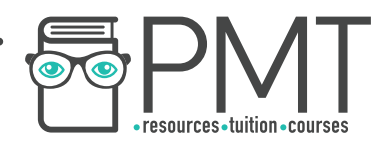

# **OCR Computer Science AS Level**

# 1.3.3 Web Technologies Concise Notes

**WWW.pmt.education** 

**OOOO** PMTEducation

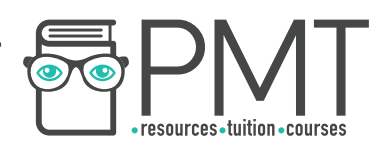

# **Specification**

- **1.3.3 a)** 
	- HTML
	- CSS
	- JavaScript
- **1.3.3 b)** 
	- Lossy Compression
	- Lossless Compression

**O** www.pmt.education **COO** PMTEducation

 $\bigcirc$   $\bigcirc$ 

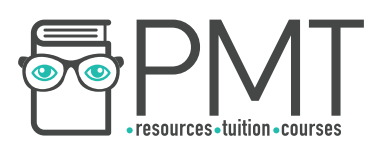

### **Web Development**

#### HTML

- The language / script that web pages are written in
- Allows a browser to interpret and render a webpage for the viewer by describing the structure and order of the webpage
- Uses tags written in angle brackets (<tag>, </tag>
- There are two main sections of a webpage, a body and head

#### **HTML Tags**

- <html> : All code written within these tags is interpreted as HTML
- $\bullet$   $\leq$ body> : Defines the content in the main browser content area
- <link> : This is used to link to a css stylesheet (explained later in the notes)
- <head> : Defines the browser tab or window heading area
- $\bullet$   $\leq$ title> : Defines the text that appears with the tab or window heading area
- $\bullet$  <h1>, <h2>, <h3> : Heading styles in decreasing sizes
- $\bullet$   $\leq$   $p$   $\geq$  : A paragraph separated with a line space above and below
- $\leq$ img> : Self closing image with parameters (img src = location, height=x, width  $= y$ )
- $\bullet$  <a> : Anchor tag defining a hyperlink with location parameters (<a href= location> link text </a>)
- <ol> : Defines an ordered list
- <ul> : Defines an unordered list
- <li> : Defines an individual list item
- <div> : Creates a division of a page into separate areas each which can be referred to uniquely by name, (<div id= "page">)

#### Classes and Identifiers

- Class and identifier selectors are the names which you style, this means groups of items can be styled, the selectors for HTML are usually the div tags
- Identifiers are defined with a hash symbol and must be unique to each webpage
- Classes are defined with a full stop as a prefix to the class name and can be used multiple times on a webpage

#### CSS

- CSS is a script / language like HTML except is used to describe the style of a webpage
- CSS can be used to specify the way HTML elements look, they can be applied to whole tags such as <h1>, <p> or <div>
- CSS can be used using two different form, internal / embedded or external CSS the internal CSS is when the style is placed
- The internal / embedded CSS is placed inside the style tags and is entered directly within the HTML document

**OOOO** PMTEducation

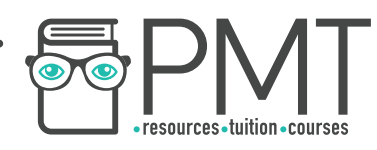

• The external css is placed inside an external style sheet. A link is created in an external sheet can be paged

#### **JavaScript**

- JavaScript is a language which has a similar layout to languages like python. The main function of JavaScript is to add interactivity to websites
- JavaScript isn't compiled, instead it is interpreted, this is so it can be interpreted in the browser every time the webpage is displayed
- Javascript be used to input data on the client's computer, this may change the local page interactively or post data to a server. The advantages:
	- The local computer can fix invalid data before sending it off to the servers
	- It can ease the traffic off of busy servers

## **Lossy vs Lossless Compression**

- Lossy compression reduces the size of a file while also removing some information
- **EXELOSS** compression reduces the size of a file without losing any information

**OOOO** PMTEducation